# <span id="page-0-0"></span>saureusprobe

April 4, 2014

saureusprobe *Probe sequence for microarrays of type saureus.*

## Description

This data object was automatically created by the package AnnotationForge version 1.3.27.

#### Usage

data(saureusprobe)

#### Format

A data frame with 123524 rows and 6 columns, as follows.

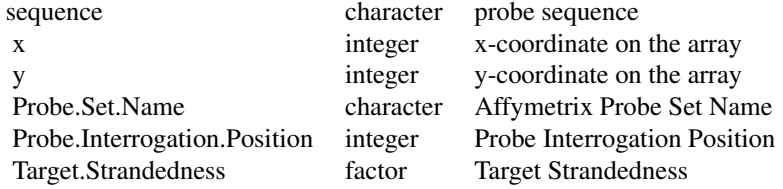

### Source

The probe sequence data was obtained from http://www.affymetrix.com. The file name was S\\_aureus\\_probe\\_tab.

# Examples

saureusprobe as.data.frame(saureusprobe[1:3,])

# Index

∗Topic datasets saureusprobe, [1](#page-0-0)

saureusprobe, [1](#page-0-0)